<sup>ФИО: Карякин</sup> Андрей Висстрерство НАУКИ и ВЫСШЕГО ОБРАЗОВАНИЯ РОССИЙСКОЙ ФЕДЕРАЦИИ Должность: И.о. руководителя НТИ НИЯУ МИФИ<br>Дата полянсация: Редеральное государственное автономное образовательное учреждение высшего образования уникальный программны<del>й Гла</del>ниональный и<mark>сследовательский ядерный университет «МИФИ»</mark> 828ee0a01dfe7458c35806237086408a6ad0**dd6воуральский технологический институт** Дата подписания: 10.02.2023 10:20:27

филиал федерального государственного автономного образовательного учреждения высшего образования «Национальный исследовательский ядерный университет «МИФИ»

## **(НТИ НИЯУ МИФИ)**

### **Колледж НТИ**

Цикловая методическая комиссия информационных технологий

СОГЛАСОВАНО:

Директор ООО «Компания «АиБ»

\_\_\_\_\_\_\_\_\_\_\_\_\_\_\_\_\_\_ Д.В.Антропов

01 » сентября 2020 г.

УТВЕРЖДАЮ:

И.о. руководителя НТИ НИЯУ МИФИ

 Г.С. Зиновьев « 01 » сентября 2020 г.

## **РАБОЧАЯ ПРОГРАММА ПРОФЕССИОНАЛЬНОГО МОДУЛЯ ПМ.04 «ВЫПОЛНЕНИЕ РАБОТ ПО ОДНОЙ ИЛИ НЕСКОЛЬКИМ ПРОФЕССИЯМ РАБОЧИХ, ДОЛЖНОСТЯМ СЛУЖАЩИХ»**

для студентов колледжа НТИ НИЯУ МИФИ, обучающихся по программе среднего профессионального образования (базовый уровень)

> специальность 09.02.03 «Программирование в компьютерных системах»

очная форма обучения на базе основного общего образования

Новоуральск 2020

### РАССМОТРЕНО:

на заседании цикловой методической комиссии информационных технологий Протокол № 14 от 01.09.2020г.

Председатель ЦМК ИТ

И.И.Горницкая

Разработана на основе Федерального государственного образовательного стандарта, утвержденного приказом Министерства образования и науки Российской Федерации № 804 от 28 июля 2014 г., утв. Министерством юстиции (рег. № 33733 от 21 августа 2014 г.) по специальности среднего профессионального образования 09.02.03 «Программирование в компьютерных системах» в части совокупности требований, обязательных при реализации основной профессиональной образовательной программы базовой подготовки выпускников очной формы получения образования на базе основного общего образования, в соответствии с компетентностной моделью выпускника, действующим учебным планом колледжа НТИ НИЯУ МИФИ по специальности 09.02.03 «Программирование в компьютерных системах»

СОГЛАСОВАНО И.А. Балакина И.о. директора колледжа НТИ НИЯУ МИФИ Методист колледжа НТИ НИЯУ МИФИ И.И. Горницкая

Рабочая программа профессионального модуля ПМ.04 «Выполнение работ по одной или нескольким профессиям рабочих, должностям служащих» -Новоуральск: Изд -во колледжа НТИ НИЯУ МИФИ, 2020. – 28 с.

### АННОТАЦИЯ

Рабочая программа профессионального модуля ПМ.04 «Выполнение работ по одной или нескольким профессиям рабочих, должностям служащих» предназначена для реализации государственных требований к минимуму содержания и уровню подготовки выпускников по специальности 09.02.03 «Программирование в компьютерных системах» среднего профессионального образования базового уровня, обучающихся на базе основного общего образования, и содержит разделы: «Паспорт рабочей программы профессионального модуля», «Результаты освоения профессионального модуля», «Структура и содержание профессионального модуля», «Условия реализации профессионального модуля», «Контроль и оценка результатов освоения профессионального модуля (вида профессиональной деятельности)».

Автор: Горницкая И.И. Редактор: Горницкая И.И.

## **РАБОЧАЯ ПРОГРАММА ПРОФЕССИОНАЛЬНОГО МОДУЛЯ**

## **Выполнение работ по одной или нескольким профессиям рабочих, должностям служащих**

Рабочая программа профессионального модуля разработана на основе Федерального государственного образовательного стандарта (далее – ФГОС) по специальности среднего профессионального образования (далее – СПО) 09.02.03. «Программирование в компьютерных системах»

Организация-разработчик: колледж Новоуральского технологического института ФГАОУ ВО НИЯУ МИФИ

Разработчик:

Горницкая И.И., председатель, преподаватель цикловой методической комиссии информационных технологий колледжа НТИ ФГАОУ ВО НИЯУ МИФИ

# СОДЕРЖАНИЕ

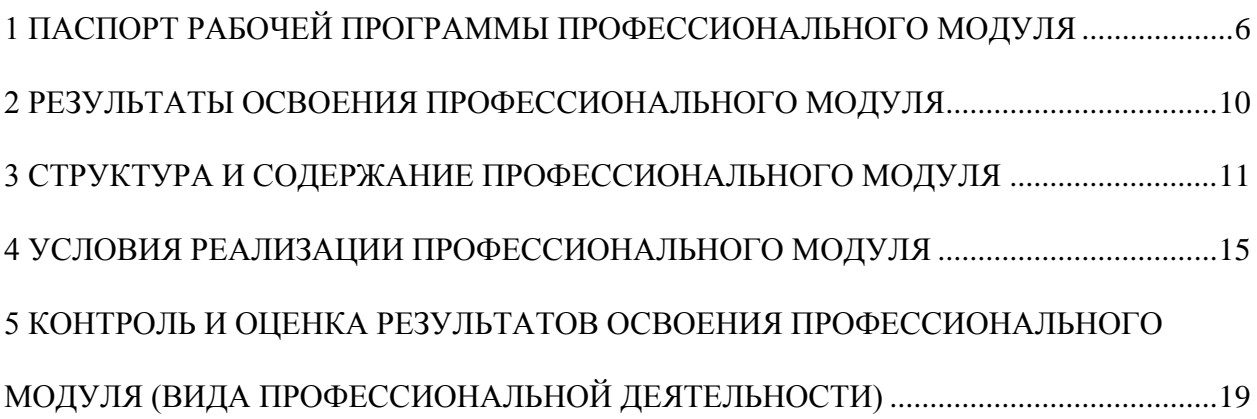

## <span id="page-7-0"></span>**1 ПАСПОРТ РАБОЧЕЙ ПРОГРАММЫ ПРОФЕССИОНАЛЬНОГО МОДУЛЯ**

### **Выполнение работ по одной или нескольким профессиям рабочих, должностям служащих**

#### **1.1 Область применения рабочей программы**

Рабочая программа профессионального модуля (далее – рабочая программа) является частью основной профессиональной образовательной программы в соответствии с ФГОС по специальности СПО 09.02.03 Программирование в компьютерных системах в части освоения основного вида профессиональной деятельности (ВПД): Выполнение работ по одной или нескольким профессиям рабочих, должностям служащих и соответствующих профессиональных компетенций (ПК) по профессии рабочих 16199 Оператор электронно-вычислительных и вычислительных машин:

1 Подготавливать к работе, настраивать и обслуживать аппаратное обеспечение и операционную систему персонального компьютера;

2 Подготавливать к работе, настраивать и обслуживать периферийные устройства персонального компьютера и компьютерную оргтехнику;

3 Осуществлять ввод и обмен данными между персональным компьютером и периферийными устройствами и ресурсами локальных компьютерных сетей;

4 Создавать и управлять на персональном компьютере текстовыми документами, таблицами, презентациями и содержанием баз данных;

5 Осуществлять навигацию по ресурсам, поиск, ввод и передачу данных с помощью технологий и сервисов Интернета;

6 Создавать и обрабатывать цифровые изображения и объекты мультимедиа;

7 Обеспечивать меры по информационной безопасности.

Рабочая программа профессионального модуля может быть использована в дополнительном профессиональном образовании в программах повышения квалификации и переподготовки по профессиям рабочих. Образовательная база обучения: среднее (полное) общее образование. Опыт работы: без предъявления требований к стажу и опыту работы.

## **1.3 Цели и задачи профессионального модуля – требования к результатам освоения профессионального модуля:**

С целью овладения указанным видом профессиональной деятельности и соответствующими профессиональными компетенциями обучающийся в ходе освоения профессионального модуля должен:

**иметь практический опыт:**

 подключения кабельной системы персонального компьютера и периферийного оборудования;

 настройки параметров функционирования персонального компьютера, периферийного оборудования и компьютерной оргтехники;

 настройки и использования основных компонентов графического интерфейса операционной системы;

 доступа и использования информационных ресурсов локальных и глобальных компьютерных сетей;

 диагностики простейших неисправностей персонального компьютера, периферийного оборудования и компьютерной оргтехники;

 создания различных видов электронных документов с помощью различного прикладного программного обеспечения, в т.ч. текстовых, табличных, презентационных, а так же управления содержимым баз данных;

сканирования, обработки и распознавания документов;

создания цифровых графических объектов;

 осуществления навигации по ресурсам, поиска, ввода, передачи, данных с помощью технологий и сервисов Интернета;

создания и обработки объектов мультимедиа;

обеспечения информационной безопасности;

#### **уметь:**

выполнять настройку интерфейса операционных систем;

 набирать алфавитно-цифровую информацию на клавиатуре персонального компьютера;

 управлять файлами данных на локальных, съемных запоминающих устройствах, а также на дисках локальной компьютерной сети и в интернете;

 подключать периферийные устройства и компьютерную оргтехнику к персональному компьютеру и настраивать режимы ее работы;

 производить установку и замену расходных материалов для периферийных устройств и компьютерной оргтехники;

 производить распечатку, копирование и тиражирование документов на принтер и другие периферийные устройства вывода;

 использовать мультимедиа-проектор для демонстрации содержимого экранных форм с персонального компьютера;

производить сканирование прозрачных и непрозрачных оригиналов;

 производить съемку и передачу цифровых изображений с фото- и видеокамеры на персональный компьютер;

 диагностировать простейшие неисправности персонального компьютера, периферийного оборудования и компьютерной оргтехники.

 создавать и управлять содержимым документов с помощью редактора документов;

создавать и управлять содержимым таблиц с помощью редакторов таблиц;

 создавать и управлять содержимым презентаций с помощью редакторов презентаций;

вводить, редактировать и удалять записи в базе данных;

создавать и обмениваться письмами электронной почты;

 осуществлять навигацию по Web-ресурсам Интернета с помощью программы Web-браузера;

 осуществлять поиск, сортировку и анализ информации с помощью поисковых интернет-сайтов;

 осуществлять взаимодействие с пользователями с помощью программыпейджера мгновенных сообщений;

 распознавать сканированные текстовые документы с помощью программ распознавания текста;

 создавать и редактировать графические объекты с помощью программ для обработки растровой и векторной графики;

создавать и редактировать объекты мультимедиа, в т.ч. видео-клипы;

пересылать и публиковать файлы данных в Интернете;

 осуществлять антивирусную защиту персонального компьютера с помощью антивирусных программ;

осуществлять резервное копирование и восстановление данных;

осуществлять мероприятия по защите персональных данных;

вести отчетную и техническую документацию;

**знать:**

 устройство персональных компьютеров, виды носителей информации, периферийных устройств, их назначение, принцип действия, функции, технические характеристики, а так же интерфейсы подключения и правила эксплуатации;

 принципы установки и настройки основных компонентов операционной системы, драйверов периферийного оборудования и порядок установки прикладного программного обеспечения на персональный компьютер;

 назначение, разновидности и функциональные возможности редакторов текстов, таблиц, презентаций, систем управления базами данных, программ распознавания текста, обработки растровой и векторной графики, создания объектов мультимедиа и основные виды услуг в сети Интернет;

 нормативные документы по установке, эксплуатации и охране труда при работе с персональным компьютером, периферийным оборудованием и компьютерной оргтехникой;

 основные виды угроз информационной безопасности, средства защиты информации и принципы антивирусной защиты персонального компьютера;

**1.3 Рекомендуемое количество часов на освоение программы профессионального модуля:** всего – 180 часов, в том числе:

учебной практики – 180 часов.

## **2 РЕЗУЛЬТАТЫ ОСВОЕНИЯ ПРОФЕССИОНАЛЬНОГО МОДУЛЯ**

<span id="page-11-0"></span>Результатом освоения профессионального модуля является овладение обучающимися видом профессиональной деятельности (ВПД): Выполнение работ по одной или нескольким профессиям рабочих, должностям служащих, в том числе профессиональными (ПК) и общими (ОК) компетенциями по профессии рабочих 16199 Оператор электронно-вычислительных и вычислительных машин:

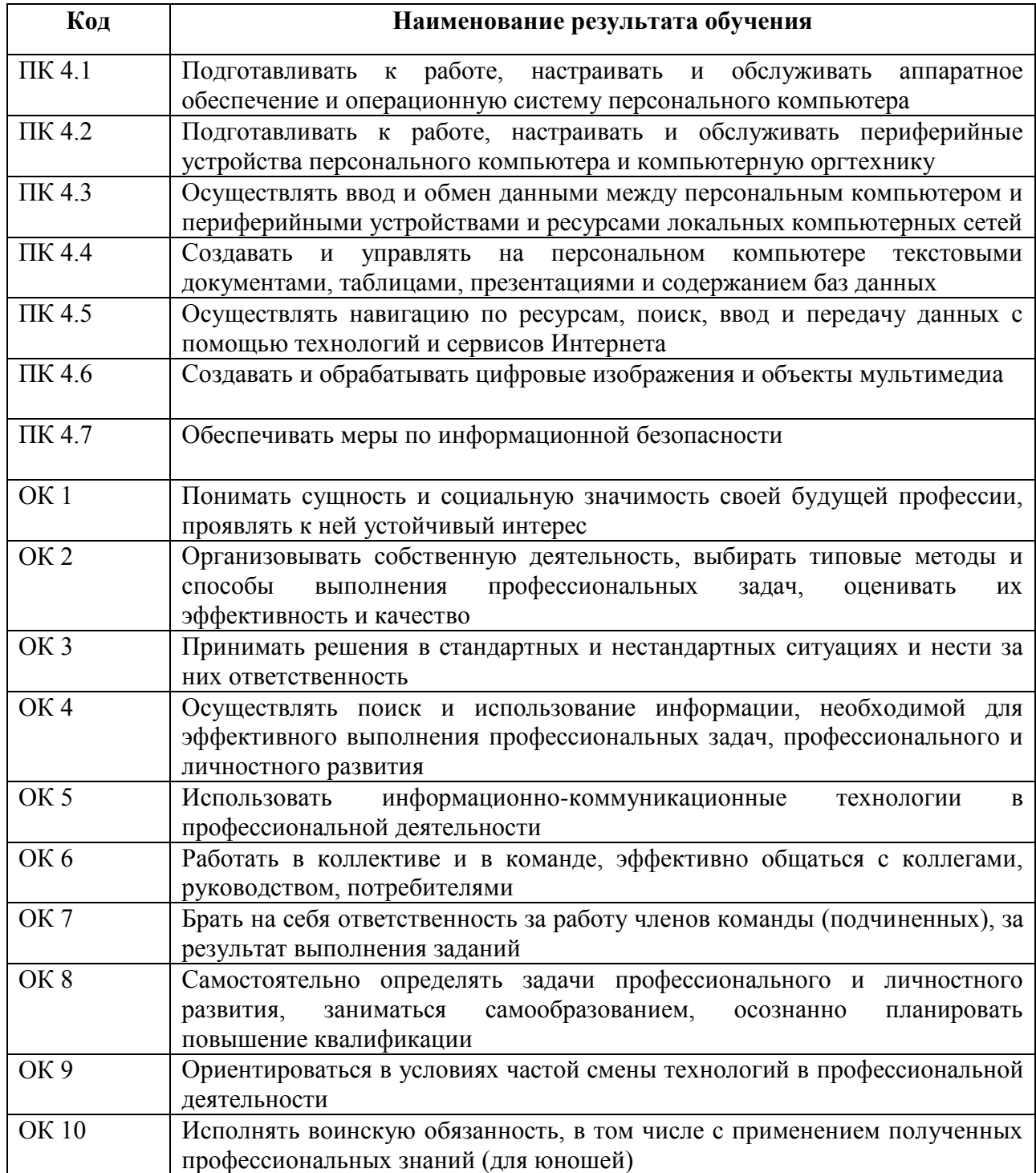

## **3 СТРУКТУРА И СОДЕРЖАНИЕ ПРОФЕССИОНАЛЬНОГО МОДУЛЯ**

## **3.1. Тематический план профессионального модуля**

<span id="page-12-0"></span>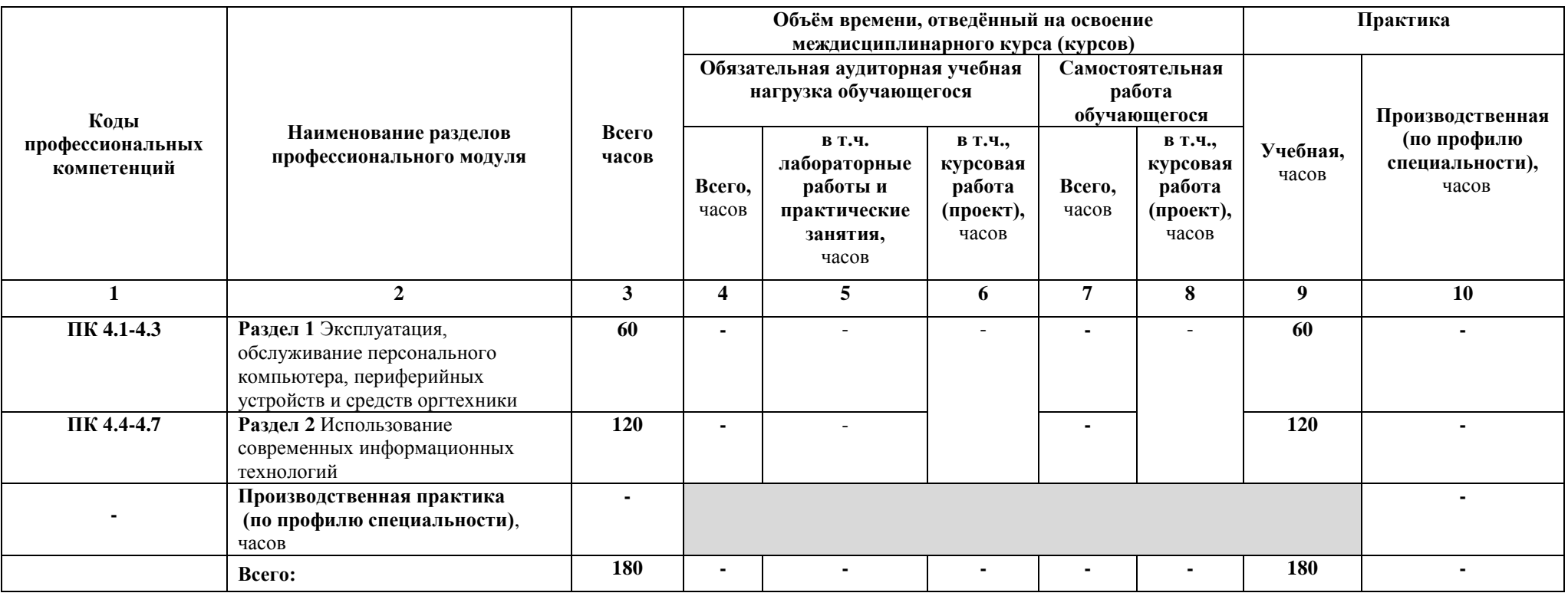

## **3.2. Содержание обучения по профессиональному модулю (ПМ)**

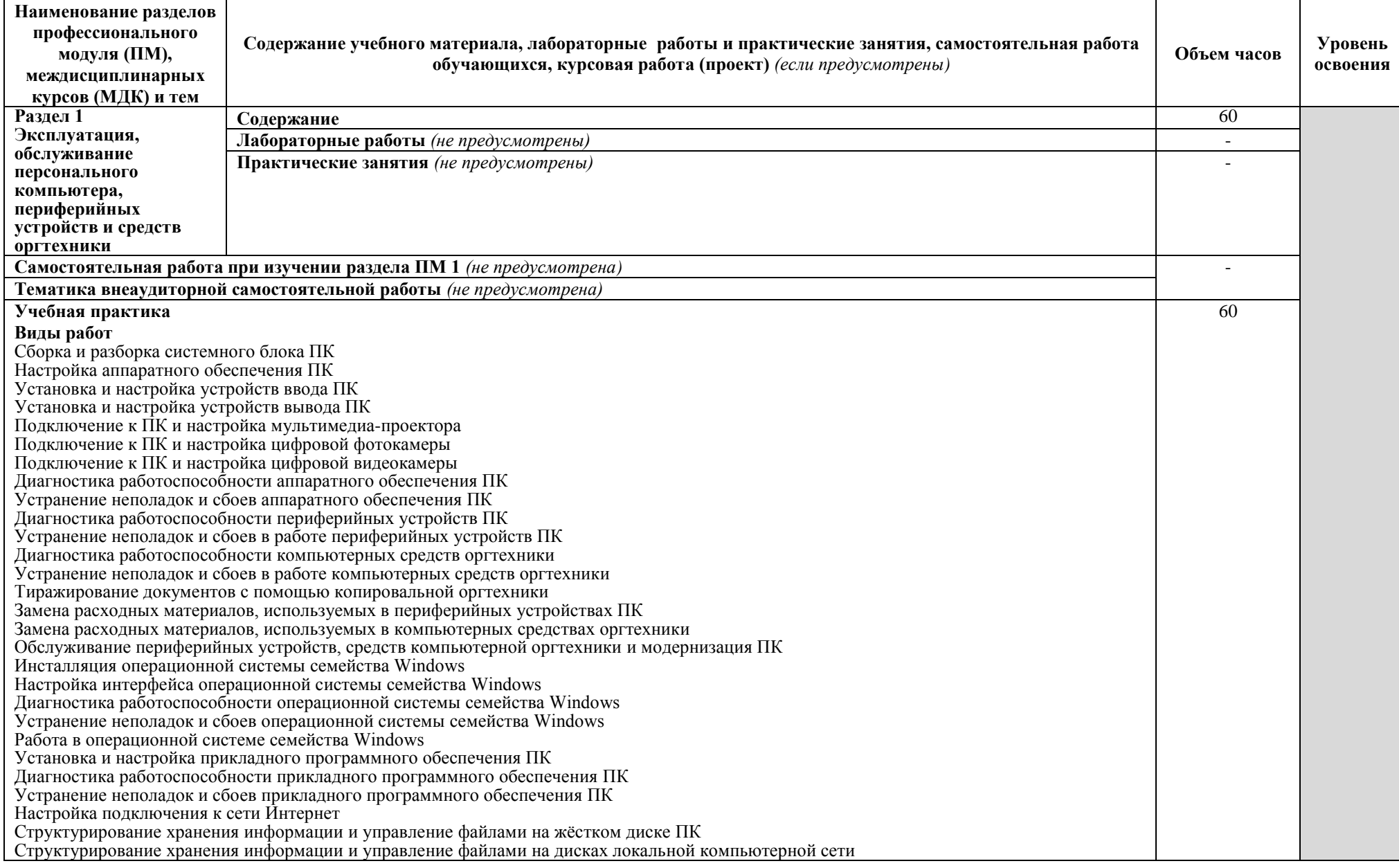

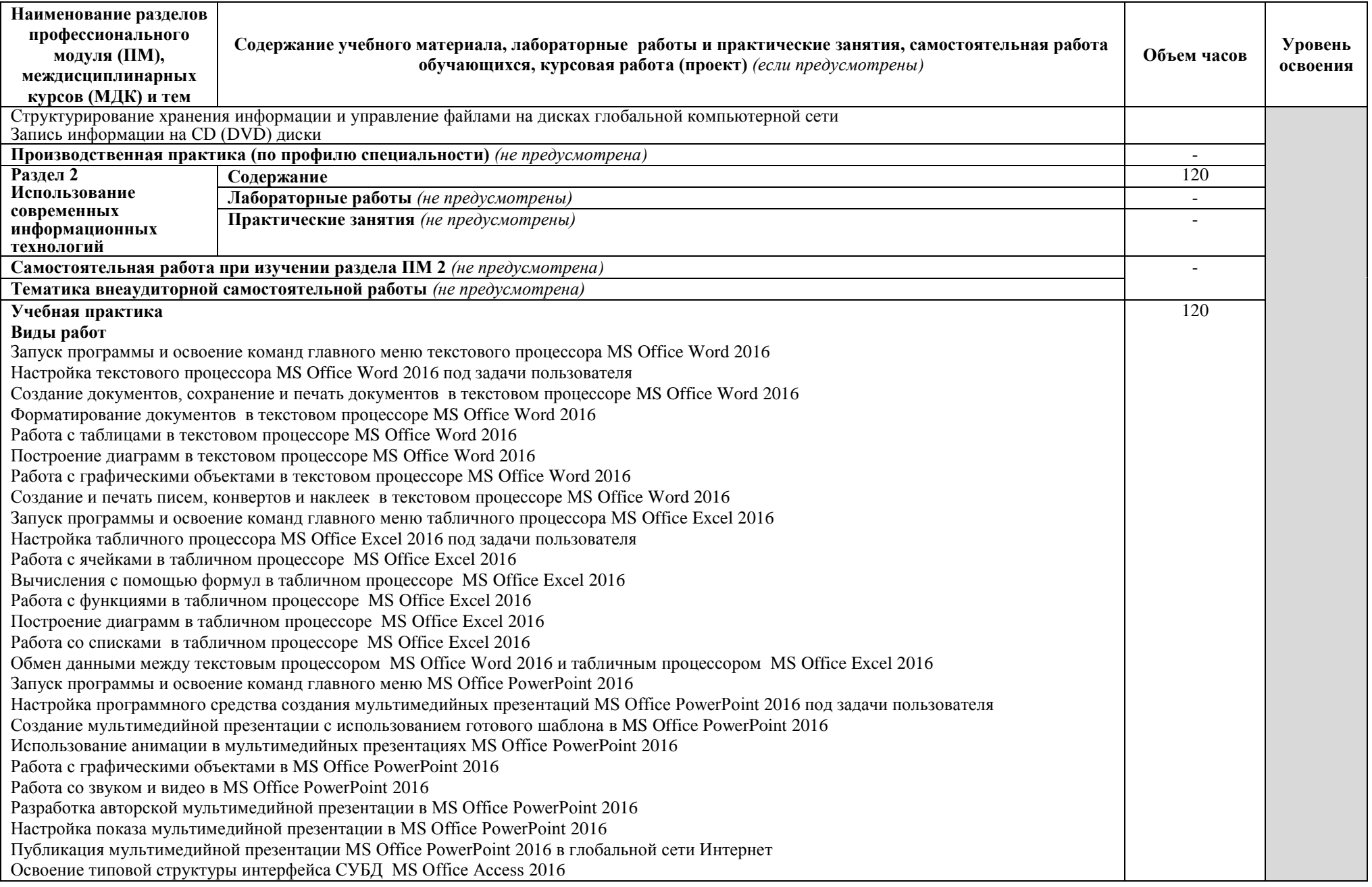

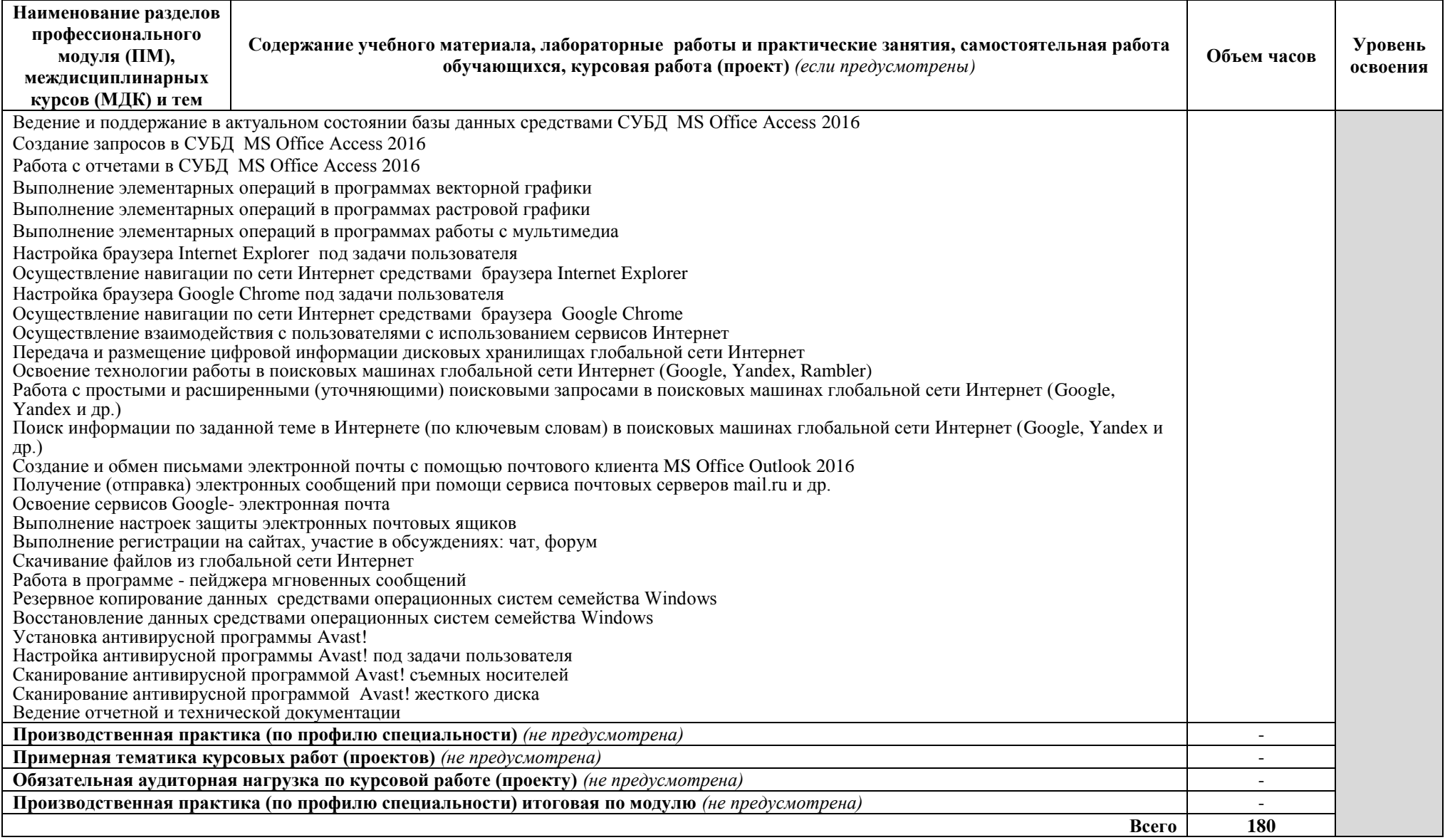

### **4 УСЛОВИЯ РЕАЛИЗАЦИИ ПРОФЕССИОНАЛЬНОГО МОДУЛЯ**

#### **4.1 Требования к минимальному материально-техническому обеспечению**

<span id="page-16-0"></span>Реализация профессионального модуля предполагает наличие лаборатории «Информационно-коммуникационных систем».

Оборудование лаборатории и рабочих мест лаборатории:

 посадочные места по количеству обучающихся, оснащённые персональными компьютерами с лицензионным программным обеспечением общего, профессионального назначения и доступом к информационным сервисам сети Интернет;

 рабочее место преподавателя, оснащённое персональным компьютером с лицензионным программным обеспечением общего, профессионального назначения и доступом к информационным сервисам сети Интернет;

комплект учебно-методической документации;

- комплект учебно-методических материалов;
- комплект бланков технологической документации;
- электронные учебники;
- принтеры цветные струйные;
- принтеры черно-белые лазерные;
- копировальная техника;
- сканеры;
- внешние накопители информации;
- мобильные устройства для хранения информации.

Технические средства обучения:

- интерактивная доска с лицензионным программным обеспечением;
- мультимедийный проектор;
- проекционный экран;
- ноутбук;

акустическая система.

#### **4.2 Информационное обеспечение обучения**

## **Перечень рекомендуемых учебных изданий, Интернет-ресурсов, дополнительной литературы**

Основные источники:

1 Гагарина Л.Г. Технические средства информатизации [Текст]: учеб. пособие / Л.Г. Гагарина – М.: ФОРУМ, 2018.

2 Гасумова, С. Е. Информационные технологии в социальной сфере : учебник и практикум для среднего профессионального образования / С. Е. Гасумова. — 6-е изд. — Москва : Издательство Юрайт, 2021

3 Советов, Б. Я. Информационные технологии : учебник для среднего профессионального образования / Б. Я. Советов, В. В. Цехановский. — 7-е изд., перераб. и доп. — Москва : Издательство Юрайт, 2021

4 Лебедев, В. В. Периферийные устройства ЭВМ : учебное пособие / В. В. Лебедев. — 3-е изд., перераб. и доп. — Тверь : ТвГТУ, 2018

Дополнительные источники:

1 Гохберг Г.С., Зафиевский А.В., Короткин А.А. Информационные технологии [Текст]: учеб. пособие. / Г.С. Гохберг, А.В. Зафиевский, А.А. Короткин – М.: Академия, 2016.

2 Гостев, И. М. Операционные системы : учебник и практикум для среднего профессионального образования / И. М. Гостев. — 2-е изд., испр. и доп. — Москва : Издательство Юрайт, 2021.

3 Мезенцев К.Н. Автоматизированные информационные системы [Текст]: учебник. / К.Н. Мезенцев – М.: Академия, 2018.

4 Спиридонов О.В. Работа в Microsoft Excel 2016 [Текст]: учеб. пособие / О.В. Спиридонов – Интернет-университет информационных технологий – ИНТУИТ.ру, 2020.

5 Спиридонов О.В. Работа в Microsoft Word 2016 [Текст]: / О.В. Спиридонов – Интернет-университет информационных технологий – ИНТУИТ.ру, 2020.

6 Капитанов, Д. В. Microsoft PowerPoint 2016. Расширенный курс : учебнометодическое пособие / Д. В. Капитанов, О. В. Капитанова. — Нижний Новгород : ННГУ им. Н. И. Лобачевского, 2018

7 Никифоров, С. Н. Методы защиты информации. Защита от внешних вторжений : учебное пособие / С. Н. Никифоров. — Санкт-Петербург : Лань, 2020

Интернет – ресурсы:

1 Электронная библиотечная система «Лань» [Электронный ресурс] – Режим доступа: [https://e.lanbook.com](https://e.lanbook.com/)

2 Электронная образовательная платформа «Юрайт» [Электронный ресурс] – Режим доступа: https://urait.ru

3 Открытый интернет университет информационных технологий [Электронный ресурс] – Режим доступа: [http://www.intuit.ru;](http://www.intuit.ru/)

Периодические издания:

1 «Arctic Environmental Research»: ежеквартальный общематематический журнал: издательство «Северный (Арктический) федеральный университет имени М. В. Ломоносова».

2 «Информационно-компьютерные технологии в экономике, образовании и социальной сфере»: ежеквартальный компьютерный журнал: издательство «Крымский инженерно-педагогический университет»

3 «Программные продукты и системы»: ежеквартальный IT-журнал: издательство: Научно-исследовательский институт «Центрпрограммсистем»

### **4.3. Общие требования к организации образовательного процесса**

В рамках профессионального модуля ПМ.04 Освоение обучающимися профессии рабочих 16199 Оператор электронно-вычислительных и вычислительных машин и соответствующих профессиональных компетенций (ПК) проводится в период учебной практики, реализуемой на базе лаборатории «Информационно-коммуникационных систем» образовательного учреждения и представляет собой вид учебных занятий, непосредственно обеспечивающих практико-ориентированную подготовку обучающихся.

Учебная практика по профессиональному модулю ПМ.04 проводится на базе умений и знаний, полученных при освоении общепрофессиональных дисциплин основной профессиональной образовательной программы – «Информационные технологии», «Операционные системы», «Технические средства информатизации», «Компьютерная графика», с учётом полученных умений и знаний по учебной дисциплине «Информатика и ИКТ» при реализации программы среднего (полного) общего образования.

В период проведения учебной практики используются следующие организационные формы обучения: деловые и ситуационные игры, подготовка презентаций, встречи и беседы со специалистами и др. Предусмотрены консультации для обучающихся в количестве 20 часов (групповые, индивидуальные).

Текущий контроль осуществляется в форме экспертного наблюдения и оценки результата деятельности обучающегося при выполнении работ по учебной практике.

Форма промежуточной аттестации по учебной практике – дифференцированный зачет, выставляется по результатам текущего контроля практики и оценки отчета, подготовленного в соответствии с заданием программы прохождения учебной практики.

Форма промежуточной аттестации по профессиональному модулю ПМ.04 Выполнение работ по одной или нескольким профессиям рабочих, должностям служащих и соответствующих профессиональных компетенций (ПК) по профессии рабочих 16199 Оператор электронно-вычислительных и вычислительных машин – квалификационный экзамен.

17

К квалификационному экзамену допускаются обучающиеся, получившие положительную оценку по результатам дифференцированно зачёта по учебной практике профессионального модуля ПМ.04.

Квалификационный экзамен представляет собой форму независимой оценки результатов обучения обучающегося с участием работодателей; по его итогам возможно присвоение определенной квалификации. Квалификационный экзамен проверяет готовность обучающегося к выполнению вида профессиональной деятельности (ВПД): Выполнение работ по одной или нескольким профессиям рабочих, должностям служащих и соответствующих профессиональных компетенций (ПК) по профессии рабочих 16199 Оператор электронно-вычислительных и вычислительных машин и соответствующих профессиональных компетенций (ПК). Итогом проверки является однозначное решение: «вид профессиональной деятельности освоен / не освоен». В зачетной книжке запись будет иметь вид: «ВПД освоен» или «ВПД не освоен».

#### **4.4. Кадровое обеспечение образовательного процесса**

Требования к квалификации педагогических кадров, осуществляющих руководство практикой. Инженерно-педагогический состав: дипломированные специалисты **–** преподаватели междисциплинарных курсов, а также общепрофессиональных дисциплин «Информационные технологии», «Операционные системы», «Технические средства информатизации», «Компьютерная графика» с опытом деятельности в организациях соответствующей профессиональной сферы.

# <span id="page-20-0"></span>**5 КОНТРОЛЬ И ОЦЕНКА РЕЗУЛЬТАТОВ ОСВОЕНИЯ ПРОФЕССИОНАЛЬНОГО МОДУЛЯ (ВИДА ПРОФЕССИОНАЛЬНОЙ ДЕЯТЕЛЬНОСТИ)**

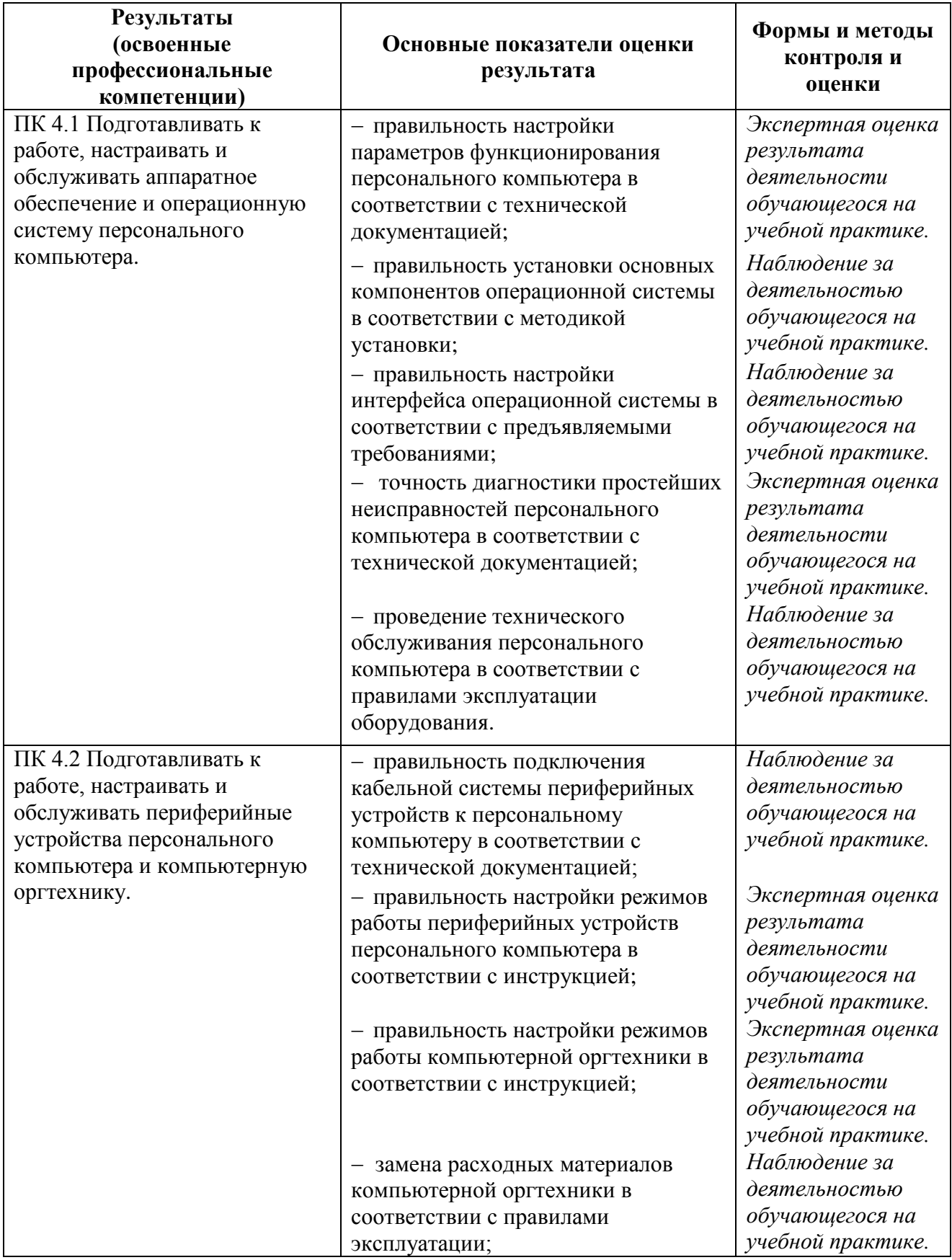

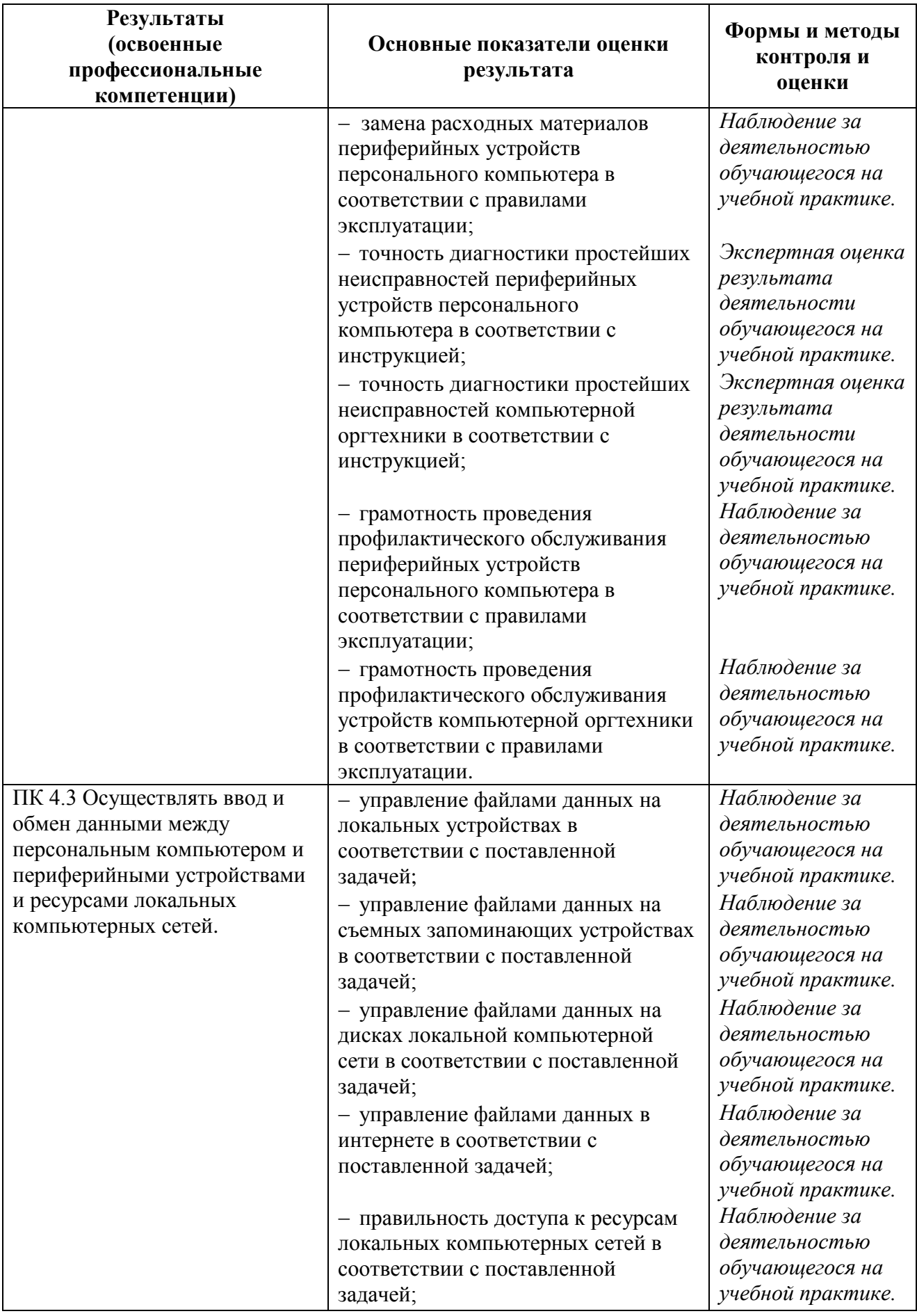

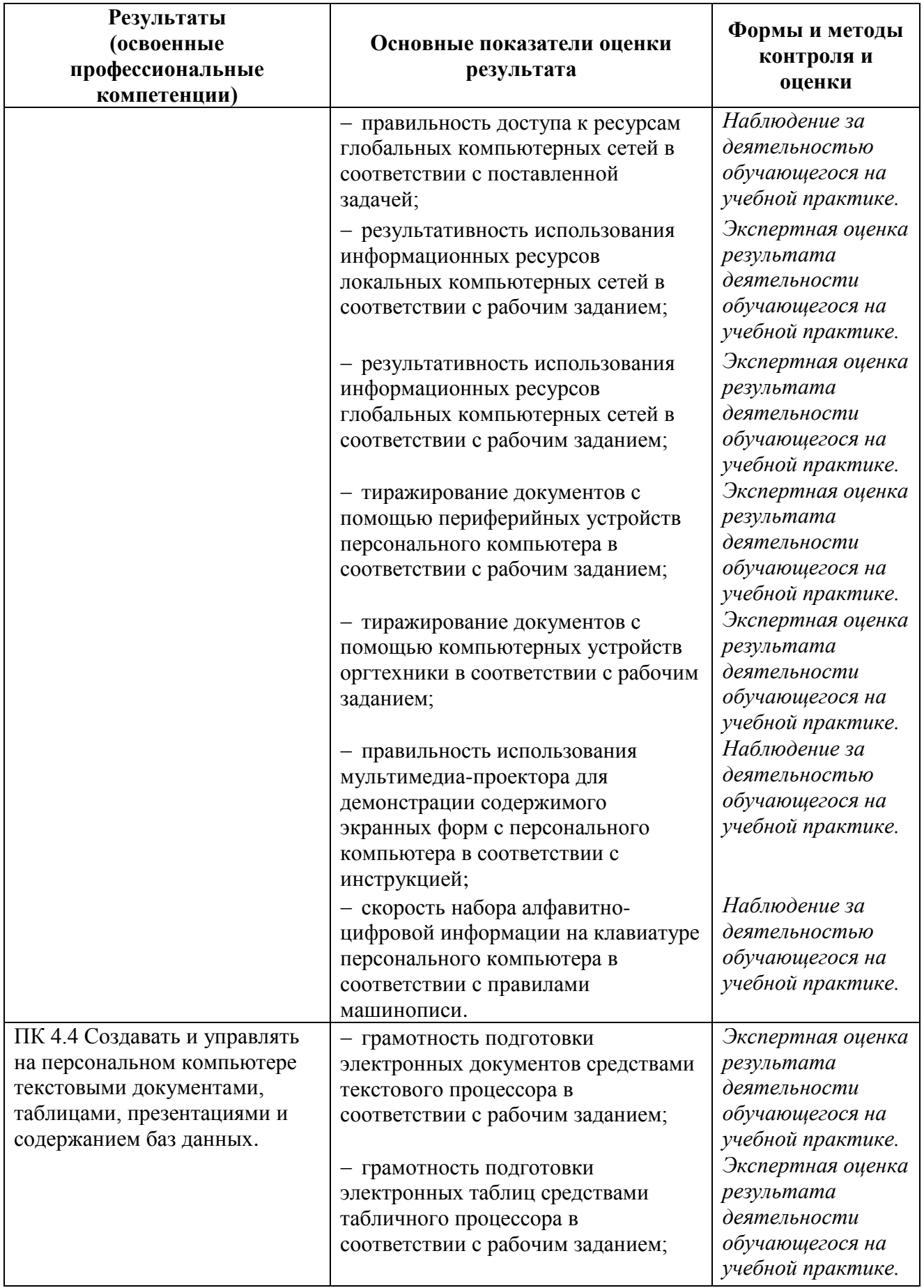

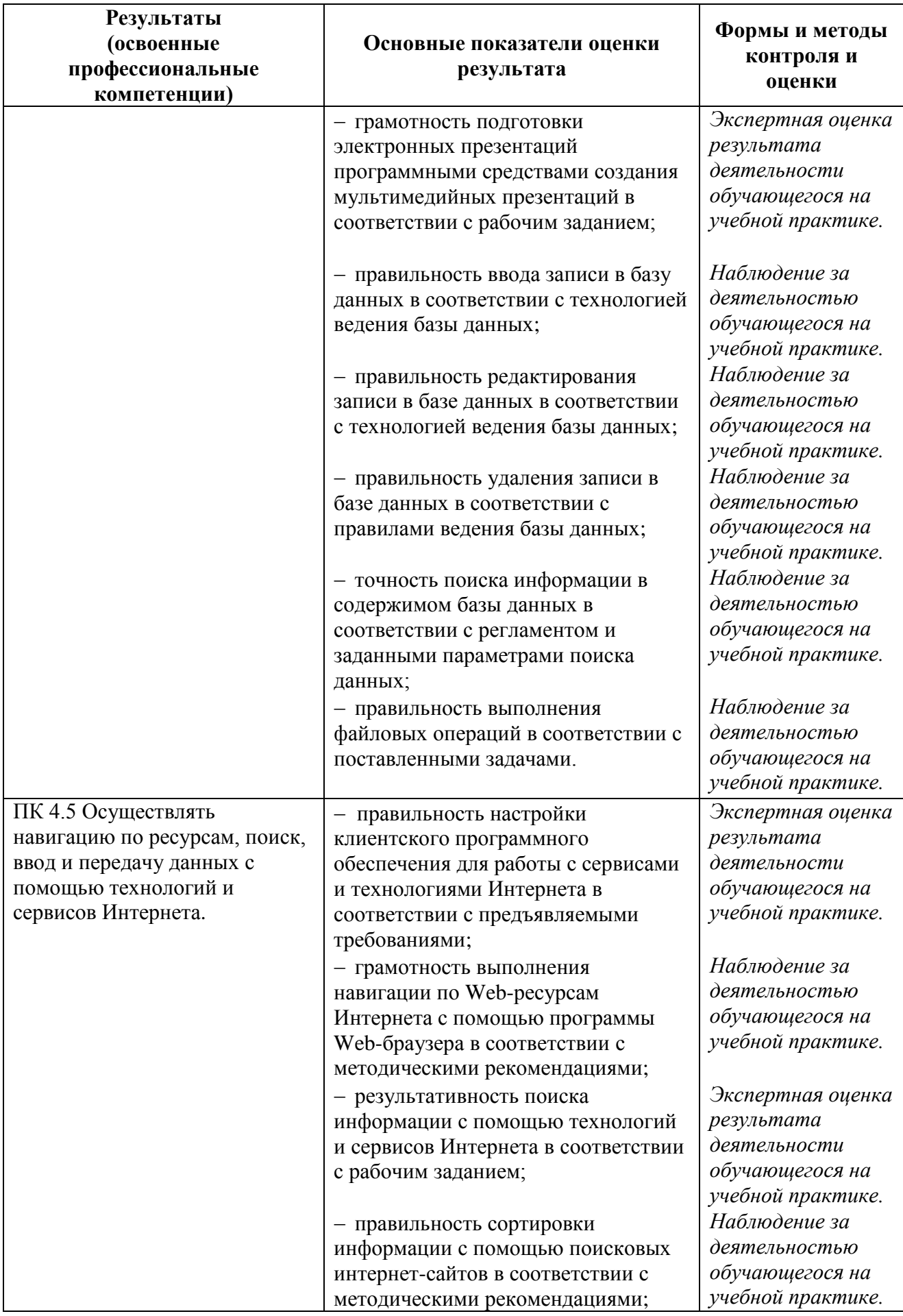

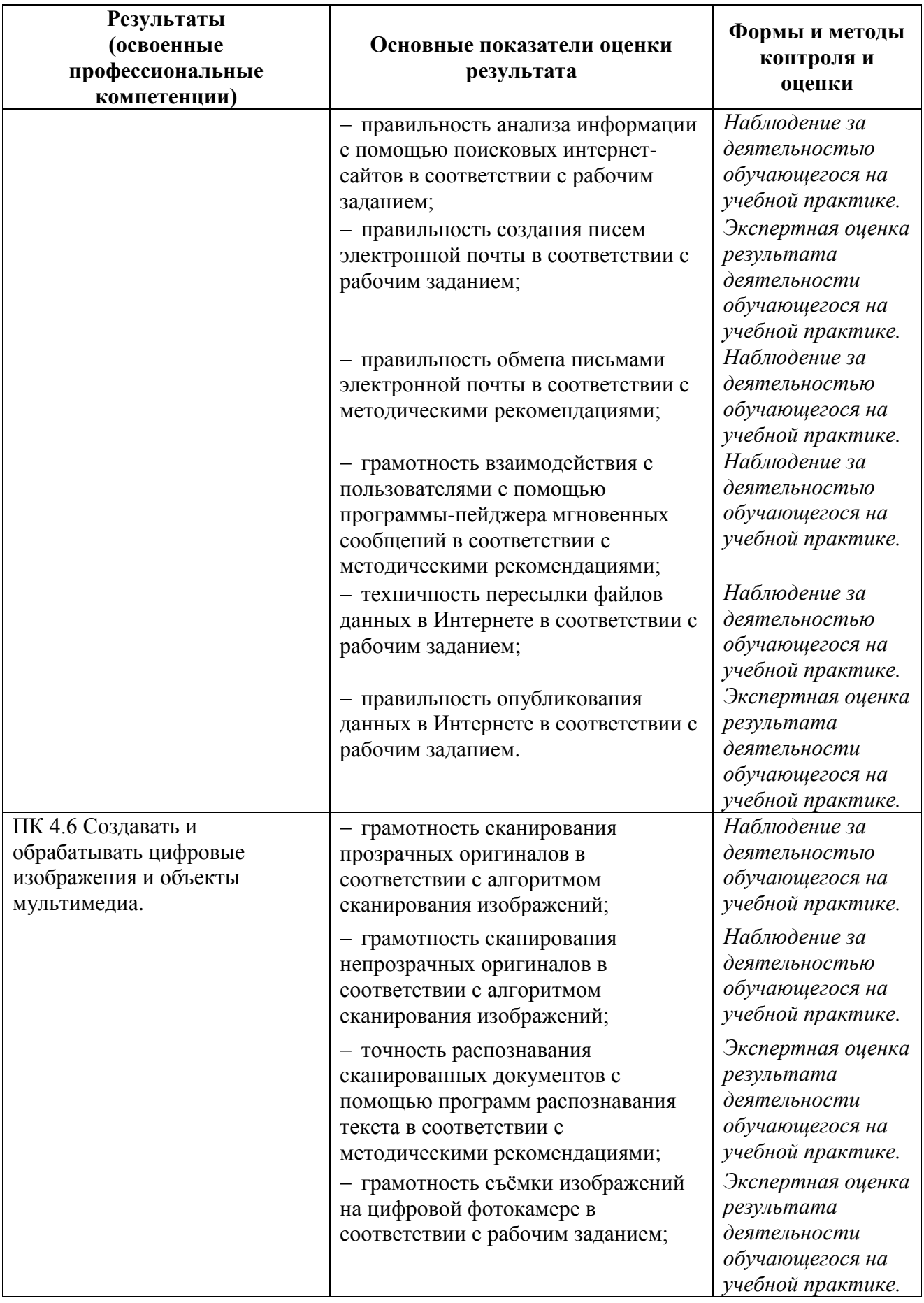

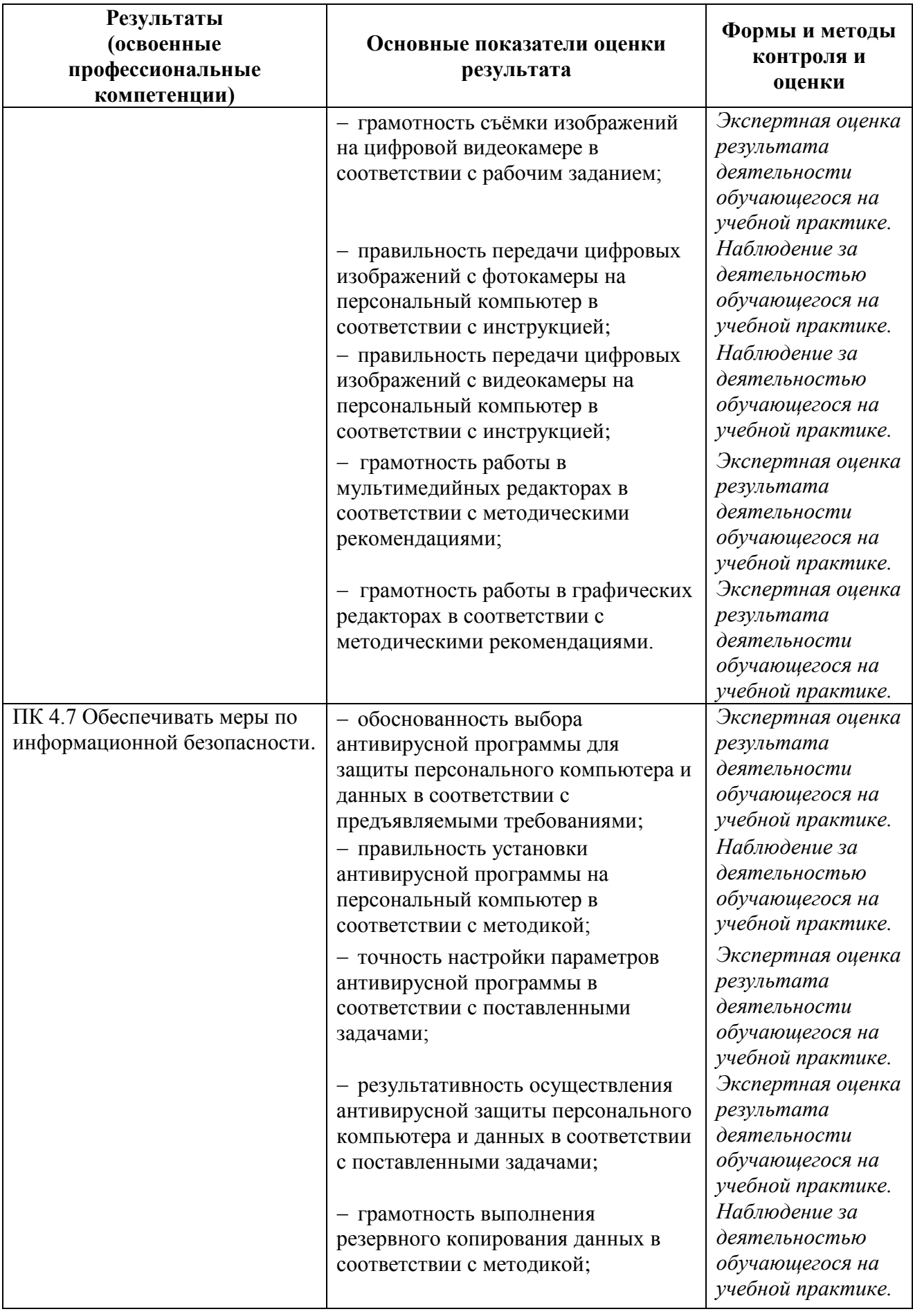

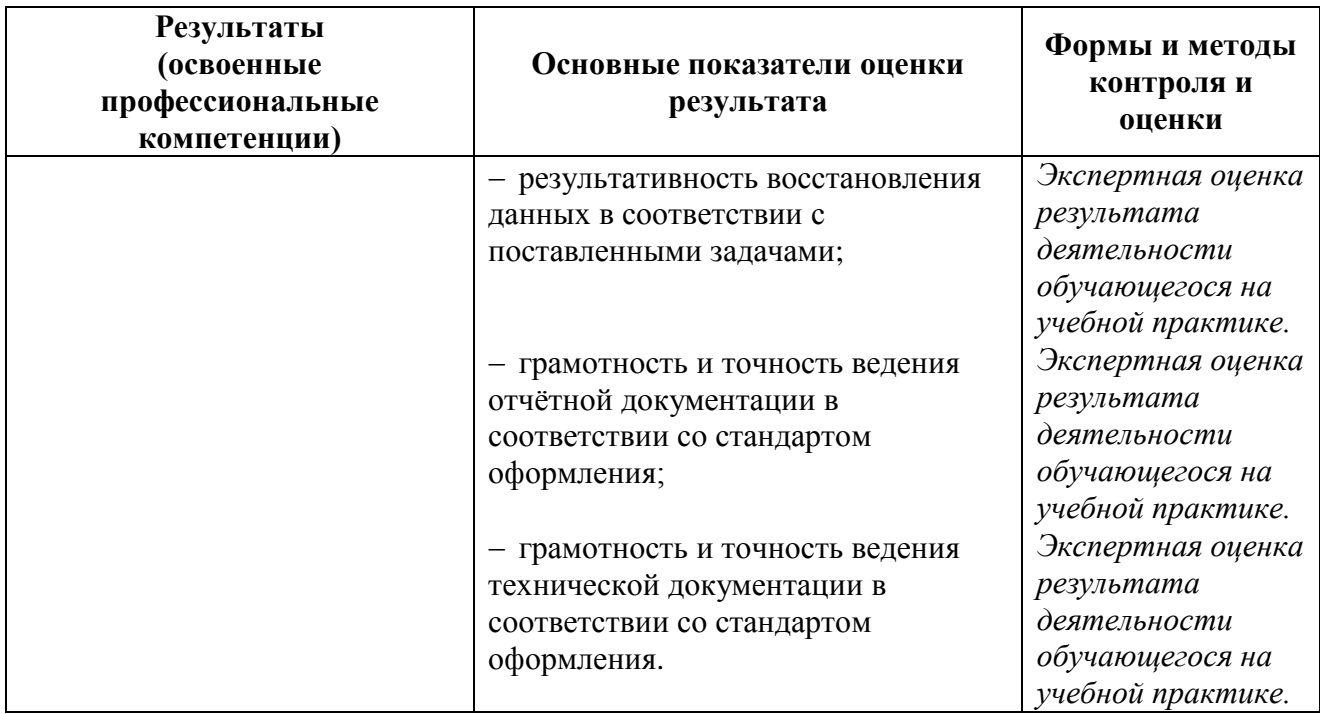

Формы и методы контроля и оценки результатов обучения должны позволять проверять у обучающихся не только сформированность профессиональных компетенций, но и развитие общих компетенций и обеспечивающих их умений.

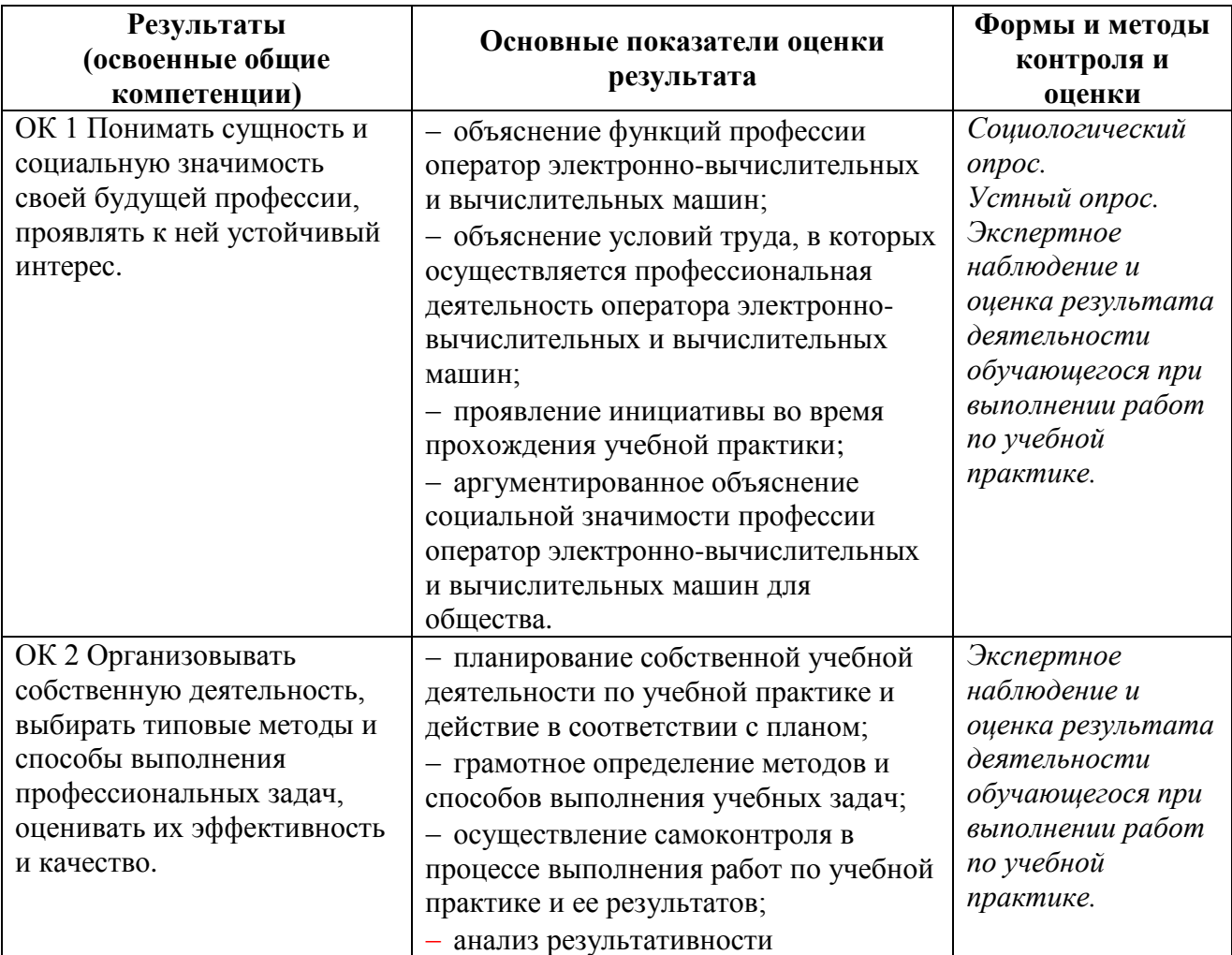

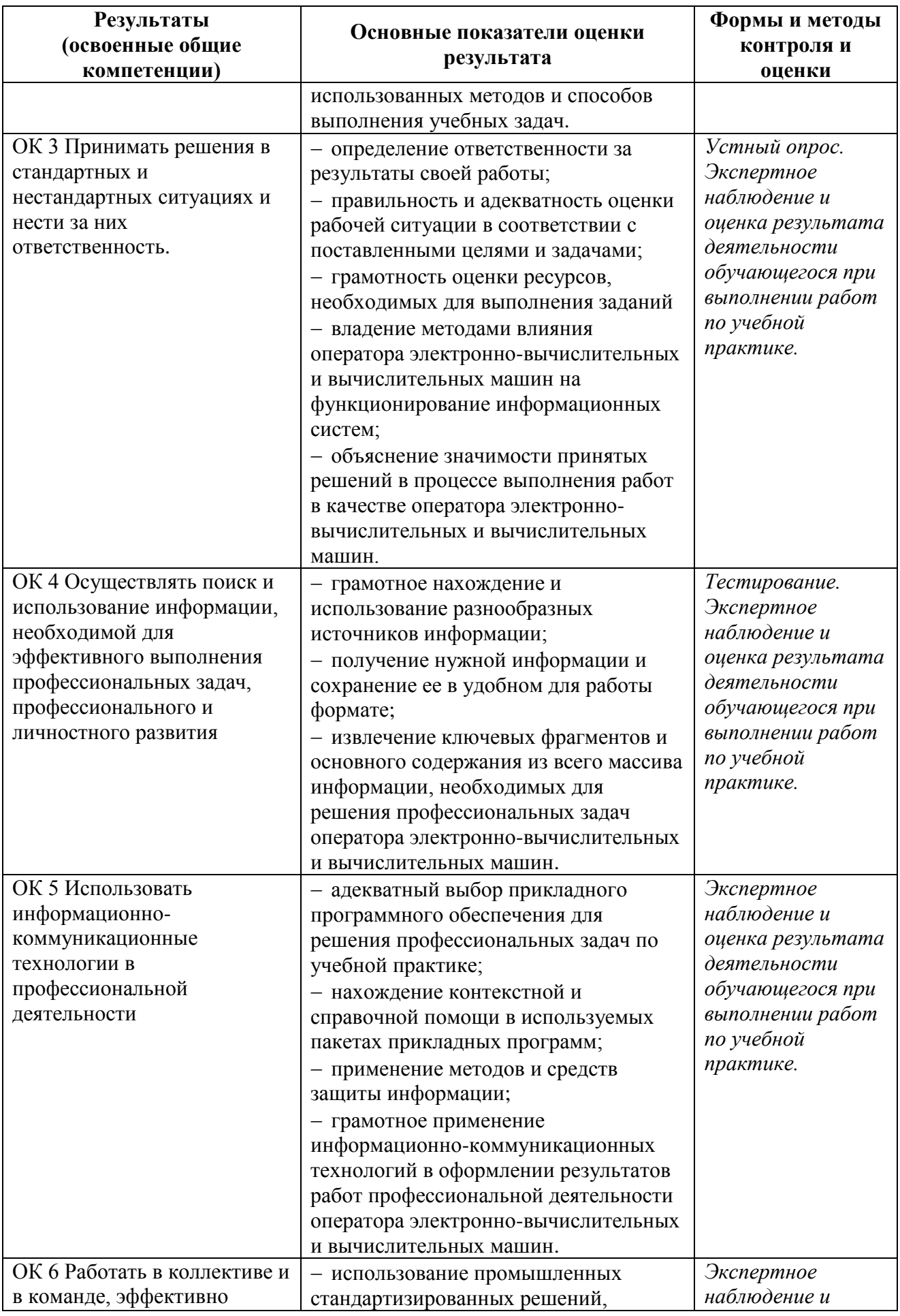

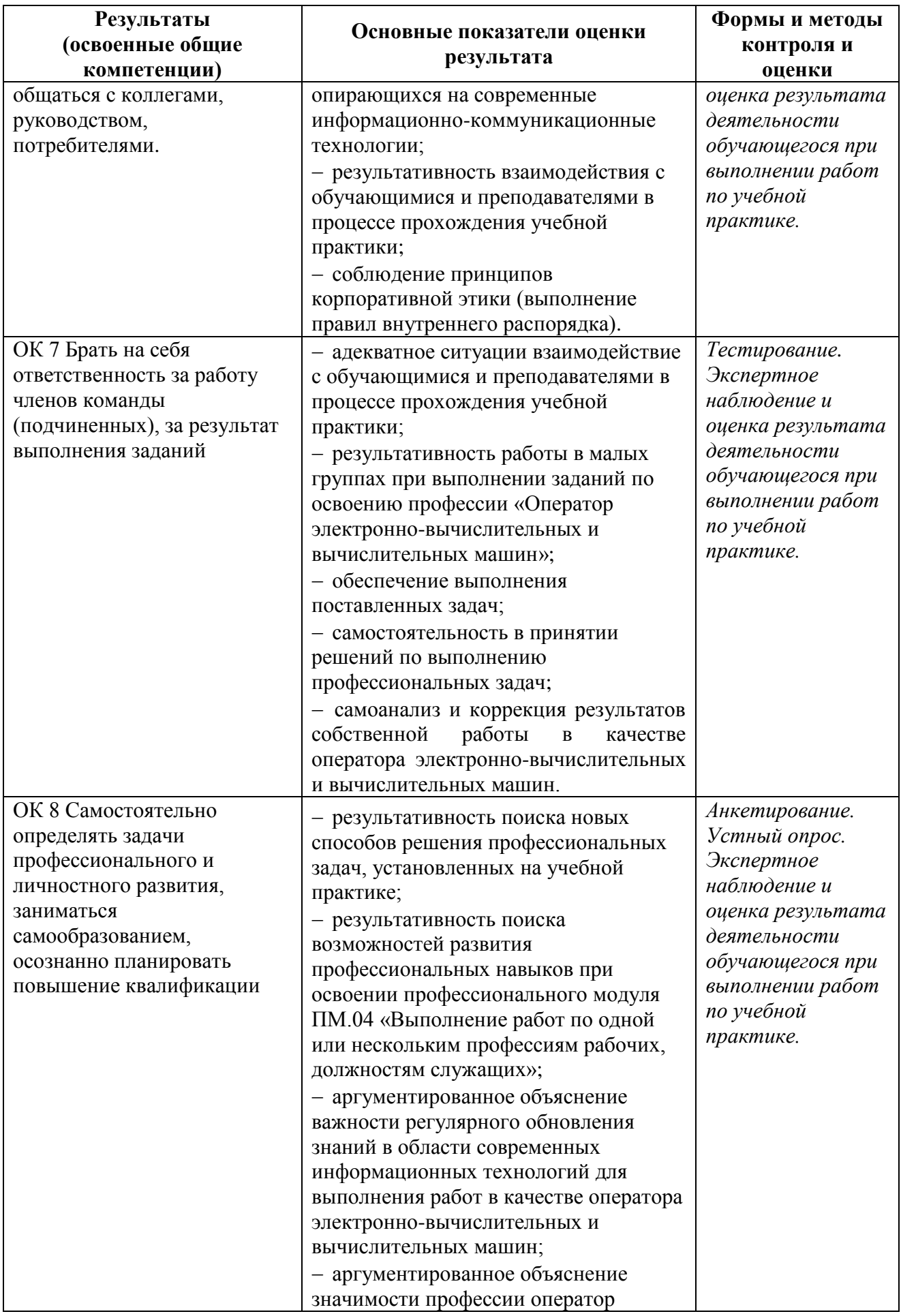

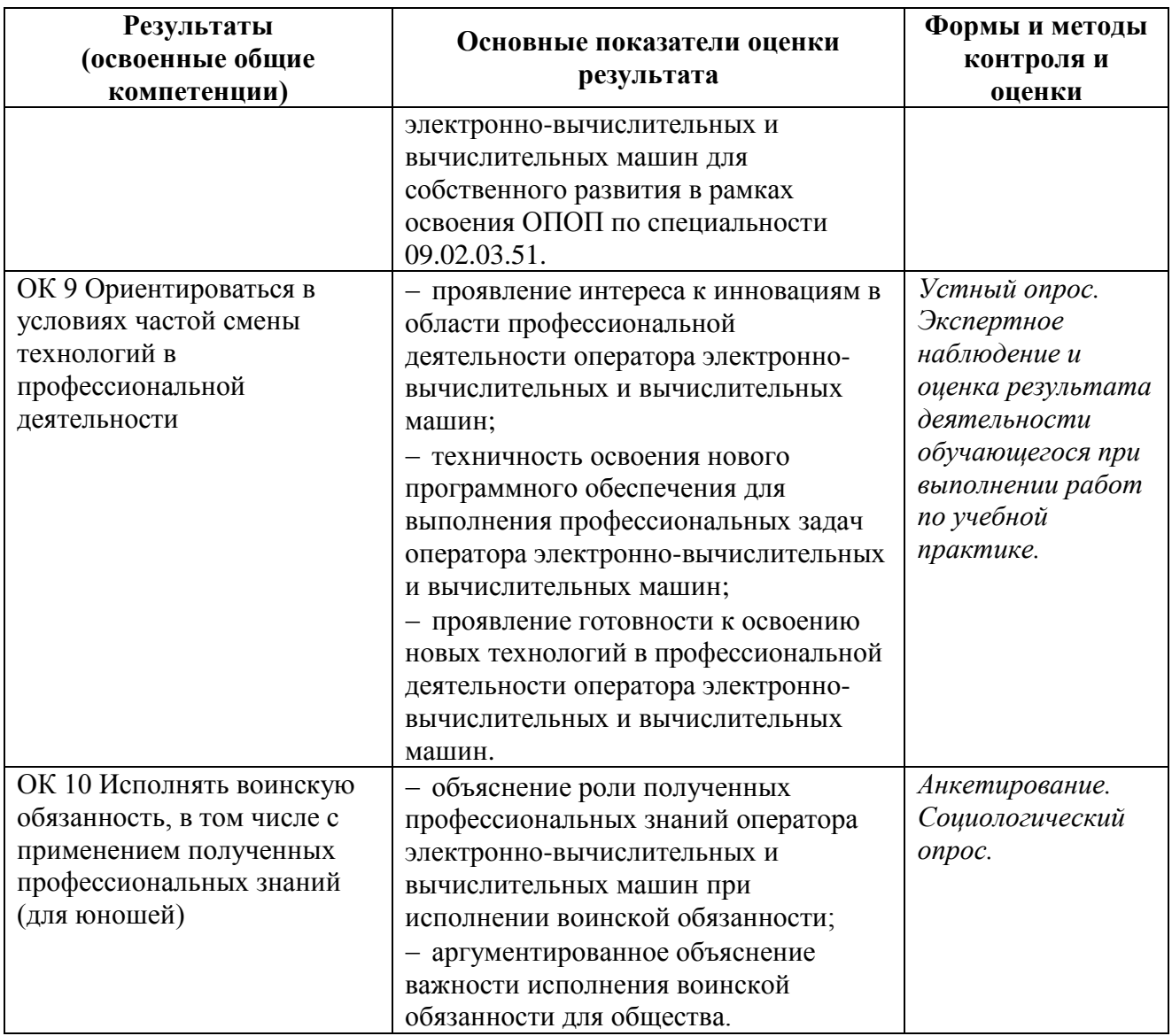